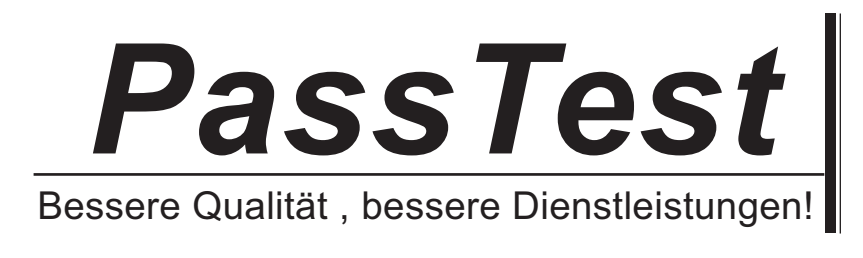

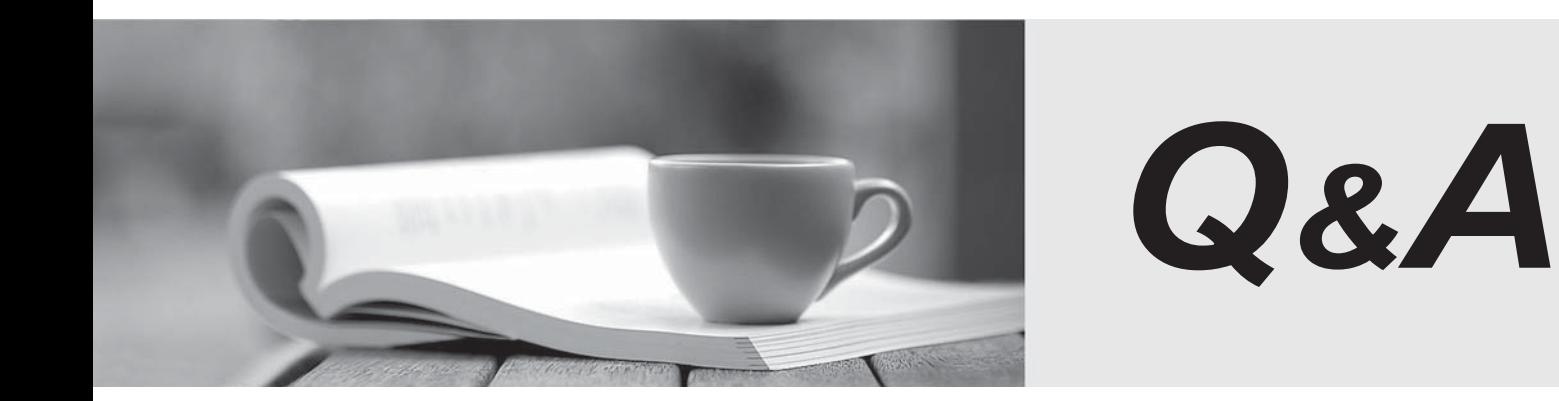

http://www.passtest.de

Einjährige kostenlose Aktualisierung

# **Exam** : **642-591**

# **Title** : Implementing Cisco NAC Appliance

## **Version** : DEMO

**1.The NAS is configured to autogenerate an IP address pool of 30 subnets with a netmask of /30, beginning at address 192.168.10.0. Which IP address is leased to the end-user host on the second subnet?**

A.192.168.10.4

B.192.168.10.5

C.192.168.10.6

D.192.168.10.7

### **Correct:C**

### **2.Which default administrator group has delete permissions?**

A.admin

B.help-desk

C.add-edit

D.full-control

## **Correct:D**

### **3.What is the result when the condition statement in a Cisco NAA check for required software evaluates to false on a client machine?**

A.The required software is automatically downloaded to the user device.

B.The required software is made available after the user is quarantined.

C.The user is put in the unauthenticated role and the software is considered missing.

D.The user is placed in the temporary role and the software is made available.

## **Correct:B**

## **4.Which three components comprise a Cisco NAC Appliance solution? (Choose three.)**

A.a NAC-enabled Cisco router

B.a Linux server for in-band or out-of-band network admission control

C.a Linux server for centralized management of network admission servers

D.a Cisco router to provide VPN services

E.a read-only client operating on an endpoint device

F.a NAC-enabled Cisco switch

## **Correct:B C E**

**5.Drop**

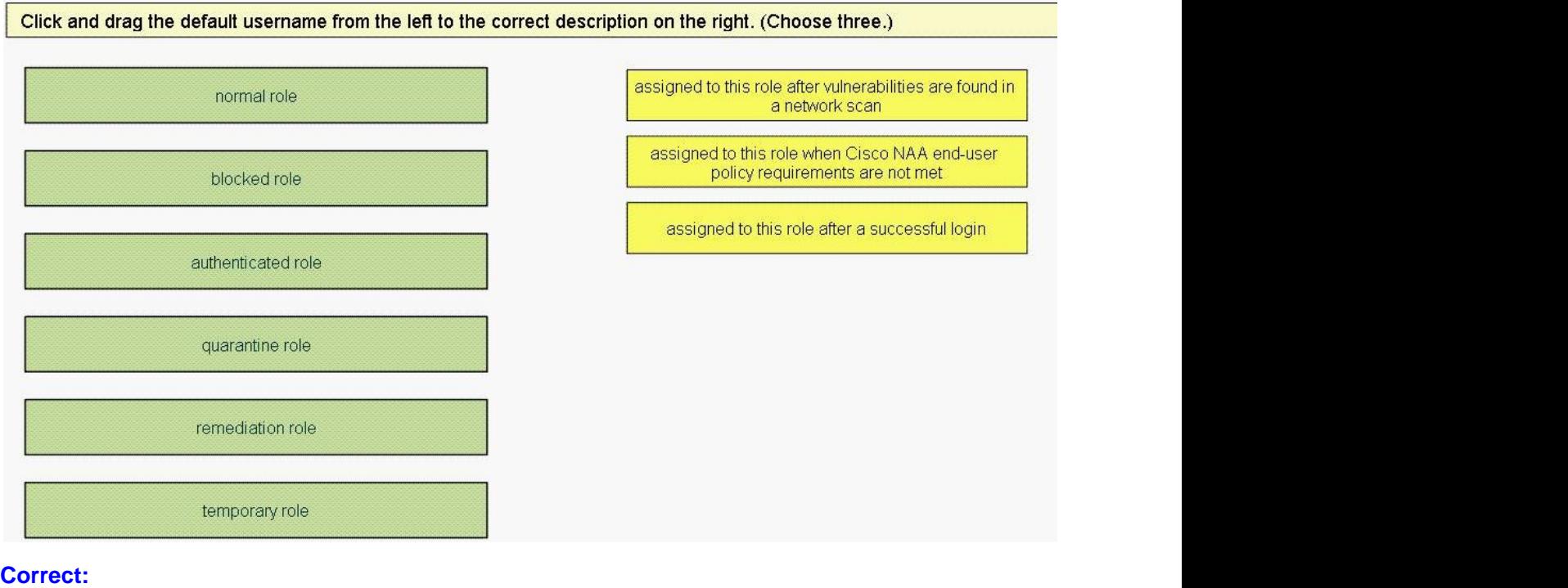

**Green choice1---->Yellow Choice3 Green choice6---->Yellow Choice2 Green choice4---->Yellow Choice1 6.Drop**

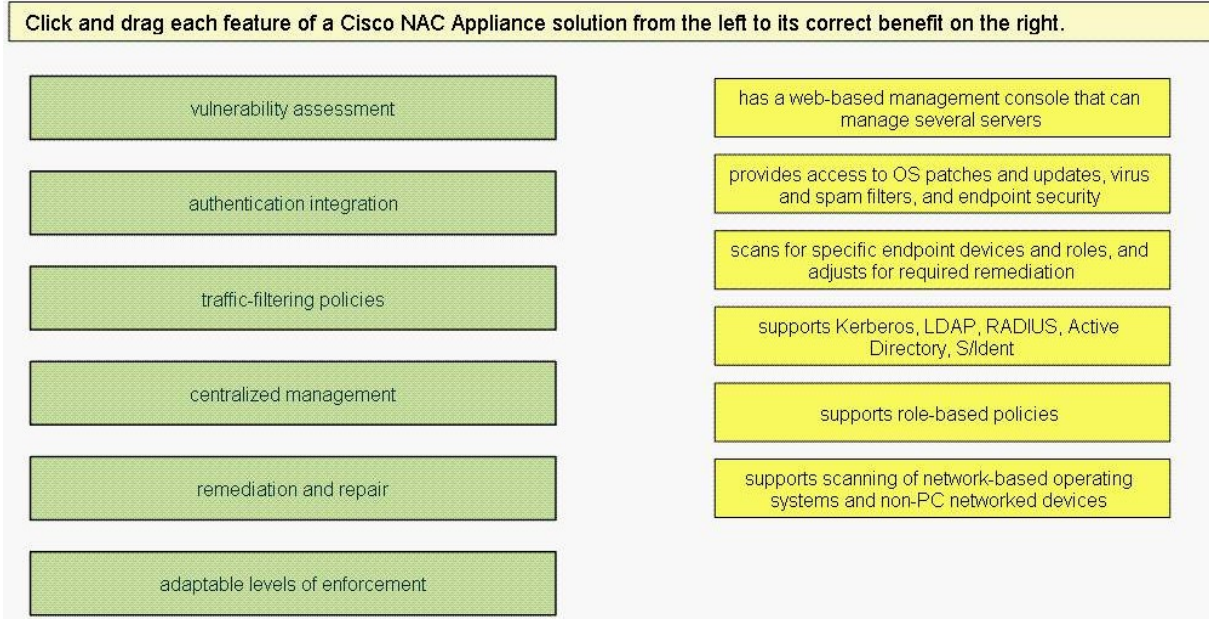

### **Correct: Correct: Correct: Correct: Correct: Correct: Correct: Correct: Correct: Correct: Correct: Correct: Correct: Correct: Correct: Correct: Correct: Correct: Correct: Correct: C**

**Green choice1---->Yellow Choice6 Green choice2---->Yellow Choice4 Green choice3---->Yellow Choice5 Green choice4---->Yellow Choice1 Green choice5---->Yellow Choice2**

### **Green choice6 choice6---->Yellow Choice3**

**7.When configuring the Cisco NAM to implement Cisco NAA requirement checking on client configuringrequirement machines, what is the next step after configuring check the next step after checks and rules?**

A.retrieve updates

B.require the use of the Cisco NAA

C.configure session timeout and traffic policies timeout and traffic policies

D.map rules to requirement

E.configure requirements

### **Correct:E**

**8.Refer to the exhibit. When logging in to a Cisco NAC Appliance solution, an** prompted for a username, password, and provider. What should be entered in the Provider<br>drop-down field shown in the exhibit? **drop down** cks and rules?<br>
In MAC Appliance solution, an end user is<br>
In What should be entered in the Provider<br>
to user roles? (Choose two.)<br>
to user roles? (Choose two.)<br>
In Tab form<br>
MAC Appliance plug-in library<br>
in Updates form **end user is**

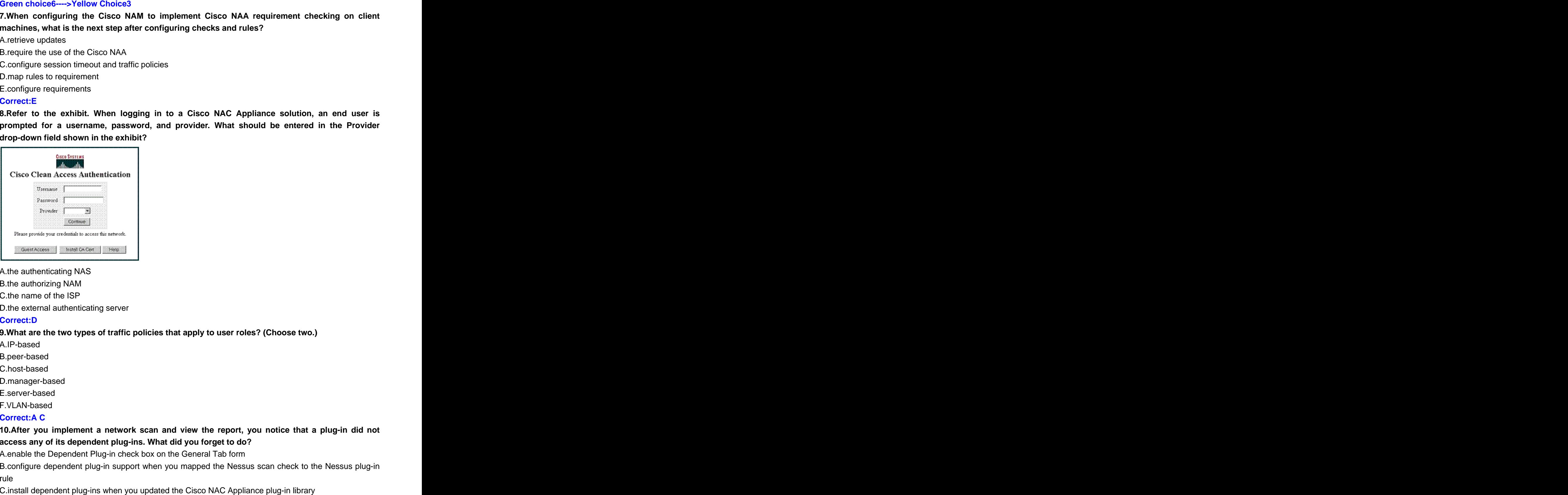

A.the authenticating NAS A.the authenticating NAS<br>B.the authorizing NAM<br>C.the name of the ISP

B.the authorizing NAM

C.the name of the ISP

D.the external authenticating server

### **Correct:D**

### **9.What are the two types of traffic policies that apply to user roles? (Choose two.)**

A.IP-based and the contract of the contract of the contract of the contract of the contract of the contract of the contract of the contract of the contract of the contract of the contract of the contract of the contract of A.IP-based

B.peer B.peer-based

C.host-based **contract and contract of the contract of the contract of the contract of the contract of the contract of the contract of the contract of the contract of the contract of the contract of the contract of the con** C.host-based

D.manager D.manager based<br>based<br>ager-based

E.server E.server-based

F.VLAN F.VLAN-based

### **Correct:A C**

### **10.After you implement a network scan and view the report, you notice that youthatin**access any of its dependent plug-ins. What did you forget to do? **a plug**

A.enable the Dependent Plug-in check box on the General Tab form

B.configure dependent plug-in support when you mapped the Nessus scan check to the Nessus plug-in rule and the contract of the contract of the contract of the contract of the contract of the contract of the contract of the contract of the contract of the contract of the contract of the contract of the contract of the c rule<br>C.install dependent plug-ins when you updated the Cisco NAC Appliance plug-in library Plug-in check box on the General Tab form<br>lug-in support when you mapped the Nessus scan check to the Nessus plug-in<br>ins when you updated the Cisco NAC Appliance plug-in library<br>ig-ins for that plug-in in the Plug-in Updat re that a plug-in did not<br>neck to the Nessus plug-in<br>in library plug-in

D.load the dependent plug-ins for that plug-in in the Plug-in Updates form in in the Plug-in Updates form **Example 20** Figures 1

### **Correct:D**